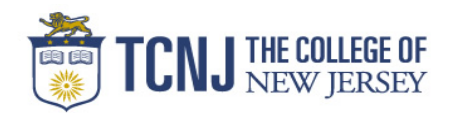

## P-Card Transaction Log

Department:

P-Card Approver:

P-Card Custodian:

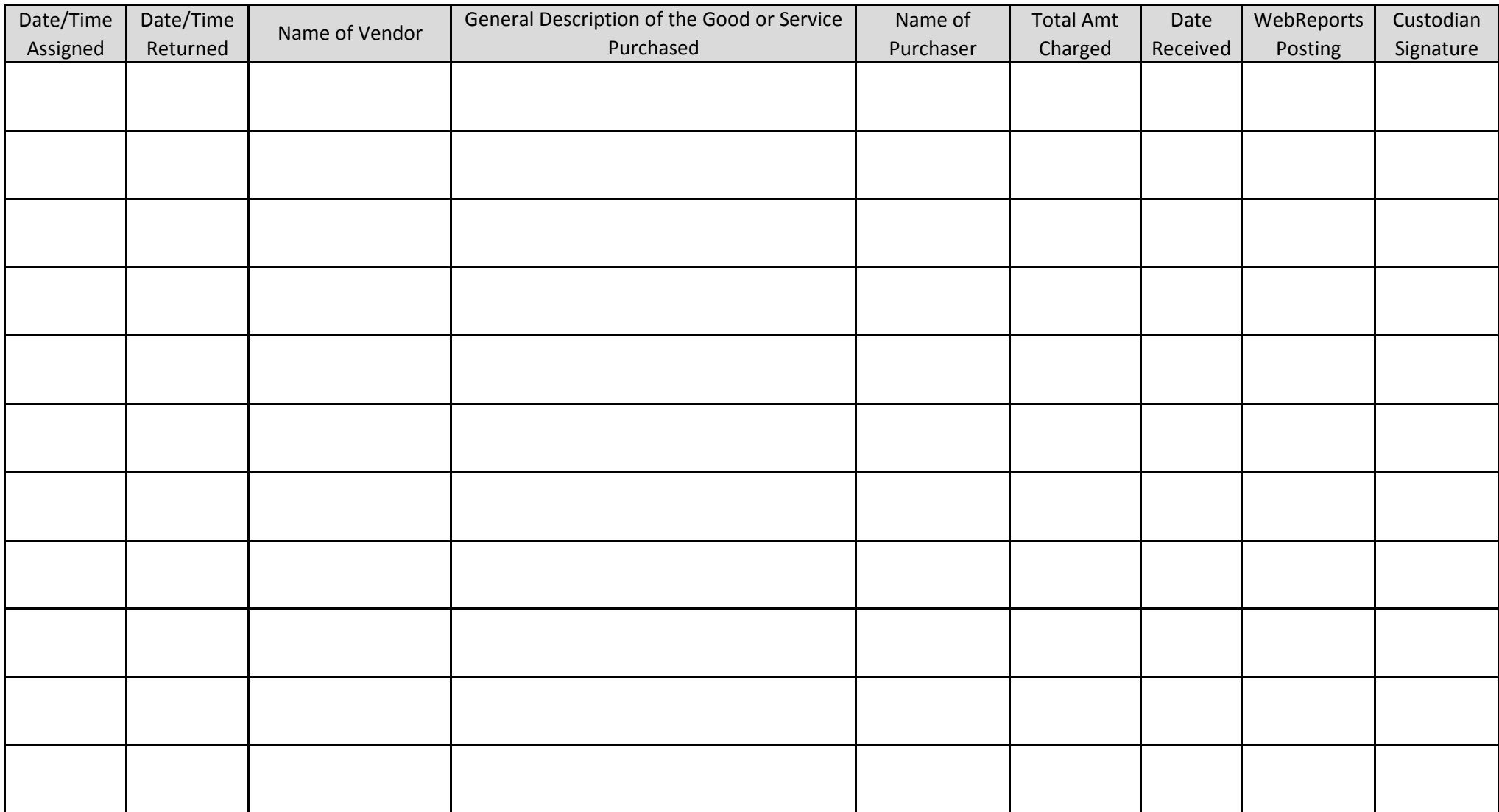